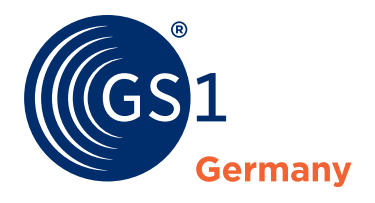

The Global Language of Business

# **Leitfaden zur Anwendung von ZUGFeRD/Factur-X**

Nutzung des Hybridformats ZUGFeRD/Factur-X für elektronische Rechnungen

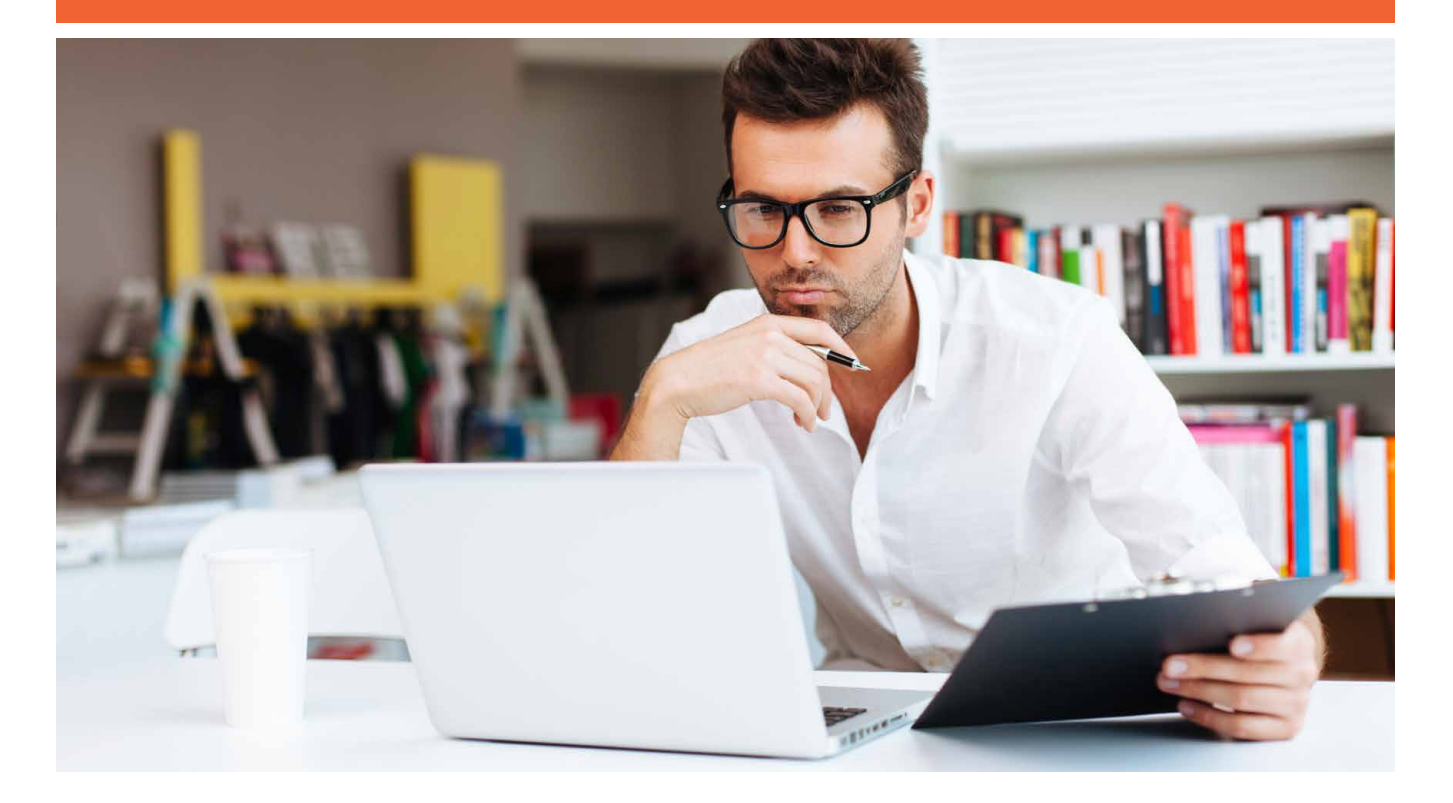

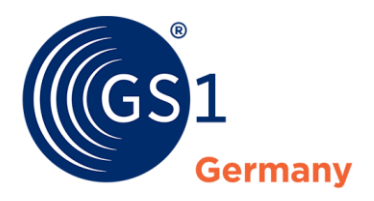

The Global Language of Business

**GS1 Standards**

# Leitfaden zur Anwendung von ZUGFeRD/Factur-X

Nutzung des Hybridformats ZUGFeRD/Factur-X für elektronische Rechnungen

*Version 1.0, Dez 2020*

![](_page_2_Picture_0.jpeg)

### **Dokumenteninformation**

![](_page_2_Picture_148.jpeg)

## **Änderungshistorie**

![](_page_2_Picture_149.jpeg)

### **Haftungsfreistellung**

GS1® bemüht sich in ihrer Intellectual Property Policy, Unsicherheiten zu vermeiden, indem die Teilnehmer in den Arbeitsgruppen, die diesen Standard, die Allgemeinen GS1 Spezifikationen, entwickeln, sich verpflichten, allen GS1 Teilnehmern eine kostenfreie Lizenz zu gewähren oder eine FRAND Lizenz. Darüber hinaus wird darauf hingewiesen, dass die Umsetzung eines oder mehrerer Wesensmerkmale eines Standards ein Patent oder ein anderes geistiges Eigentumsrecht berühren kann. Solche Patente oder geistigen Eigentumsrechte sind nicht Teil der Lizenzverpflichtung von GS1. Die Vereinbarung, eine Lizenz, die der GS1 IP Policy unterliegt, zu erteilen, betrifft nicht geistige Eigentumsrechte und Ansprüche von Dritten, die nicht in den Arbeitsgruppen mitgearbeitet haben.

Bei der Erstellung dieser Dokumente und der darin enthaltenen GS1 Standards wurde die größtmögliche Sorgfalt angewandt. GS1, GS1 Germany und alle Dritten, die an der Erarbeitung dieses Dokuments beteiligt waren, halten hierdurch fest, dass sie keinerlei Gewährleistung im Zusammenhang mit diesem Dokument und keinerlei Haftung für irgendeinen Schaden Dritter, einschließlich direkter und indirekter Schäden sowie entgangenen Gewinn im Zusammenhang mit der Nutzung dieser Standards übernehmen.

Dieses Dokument kann jederzeit abgeändert werden oder an neue Entwicklungen angepasst werden. Die in diesem Dokument dargestellten Standards können jederzeit neuen Anforderungen – insbesondere gesetzlichen Anforderungen – angepasst werden. Dieses Dokument kann geschützte Markenzeichen oder Logos enthalten, die Dritte nicht ohne Erlaubnis des Rechteinhabers reproduzieren dürfen.

![](_page_3_Picture_0.jpeg)

#### **GS1 Germany GmbH**

#### Es begann mit einem einfachen Beep.

1974 wurde in einem Supermarkt zum ersten Mal ein Barcode gescannt. Dies war der Beginn des automatisierten Kassierens – und der Anfang der Erfolgsgeschichte von GS1. Der maschinenlesbare GS1 Barcode mit der enthaltenen GTIN ist mittlerweile der universelle Standard im globalen Warenaustausch und wird sechs Milliarden Mal täglich auf Produkten gescannt. Die Standards von GS1 sind die globale Sprache für effiziente und sichere Geschäftsprozesse, die über Unternehmensgrenzen und Kontinente hinweg Gültigkeit hat. Als Teil eines weltweiten Netzwerks entwickeln wir mit unseren Kunden und Partnern gemeinsam marktgerechte und zukunftsorientierte Lösungen, die auf ihren Unternehmenserfolg unmittelbar einzahlen. Zwei Millionen Unternehmen aus über 20 Branchen weltweit nutzen heute diese Sprache, um Produkte, Standorte und Assets eindeutig zu identifizieren, um relevante Daten zu erfassen und um diese mit Geschäftspartnern in den Wertschöpfungsnetzwerken zu teilen. GS1 – The Global Language of Business.

![](_page_3_Picture_5.jpeg)

![](_page_4_Picture_1.jpeg)

#### **Zu dieser Schrift**

Dieses Dokument wurde mit Experten der "Fachgruppe EDI/eCommerce" von GS1 Germany sowie weiteren Experten aus Industrie, Handel und Solution Providern erarbeitet.

GS1 Germany bedankt sich bei allen Beteiligten für die Unterstützung.

Köln, im Dezember 2020

![](_page_5_Picture_1.jpeg)

# **Inhaltsverzeichnis**

![](_page_5_Picture_197.jpeg)

![](_page_6_Picture_0.jpeg)

## **Abbildungsverzeichnis**

<span id="page-6-0"></span>![](_page_6_Picture_68.jpeg)

![](_page_7_Picture_0.jpeg)

### <span id="page-7-0"></span>**1 Einführung**

Spätestens mit der Umsetzung der europäischen Norm zur Kernrechnung, die für die öffentliche Verwaltung verpflichtend ist, steht das Thema elektronische Rechnung ganz oben auf der Agenda. Seit 2017 gibt es ein einheitliches Rahmenwerk für elektronische Rechnungen in der EU, das (ergänzend zu EDI-Rechnungen) Papier- und unstrukturierte PDF-Rechnungen ablösen soll.

EDI-Rechnungen machen ca. 10-15 % des Rechnungsvolumens in Deutschland aus und sind das Rückgrat der Digitalisierung von Geschäftsprozessen in Deutschland. Hier zeigt sich, dass strukturierte Daten, die von Computersystemen automatisch eingelesen werden können, der Schlüssel für die Optimierung von Geschäftsprozessen sind. Was in der Breite gefehlt hat ist ein gemeinsamer branchenübergreifender Standard, den alle Unternehmen verstehen.

Hier setzen die Formate an, die auf der EU-Norm EN 16931 basieren, wie XRechnung für die öffentliche Verwaltung und das Hybridformat ZUGFeRD, international Factur-X genannt. Bei letzterem wird neben dem maschinenlesbaren Datensatz auch eine menschenlesbare Version als PDF-Datei versendet, was eine Integration erleichtert, wenn keine vollautomatischen Prozesse umsetzbar sind.

Laut dem Digital Office Index der BITKOM von 2020 setzen bereits gut 25 % der Unternehmen über 100 Mitarbeiter ZUGFeRD/Factur-X im Rechnungseingang und -ausgang ein. Dies zeigt, dass der Einsatz der so genannten Kernrechnung inzwischen etabliert ist und überall dort wo EDI an seine Grenzen stößt, erste Wahl ist. Auch insgesamt ist laut BITKOM die elektronische Rechnung auf dem Vormarsch. Waren es 2018 noch 8 % der Unternehmen die angegeben haben Rechnungen überwiegend elektronisch zu bekommen, sind es 2020 schon 25 %. Insbesondere für kleine und mittlere Unternehmen sollten elektronische Rechnungen daher ein Baustein der Digitalisierungsstrategie sein.

Ziel dieses Leitfadens ist es, die wichtigsten Begrifflichkeiten rund um das Thema Kernrechnung zu erklären, das Verhältnis von ZUGFeRD/Factur-X zu etablierten EDI-Verfahren zu erläutern und Tipps für die Umsetzung zu geben.

![](_page_8_Picture_1.jpeg)

## <span id="page-8-0"></span>**2 Warum elektronische Rechnungen?**

Wenn Rechnungen in einem strukturierten Format empfangen werden können, bietet das für den Empfänger viele Vorteile: Manuelle Erfassungsfehler werden vermieden und eine automatische Buchung und Rechnungsprüfung wird ermöglicht. Aus diesem Grund hat das EDI-Verfahren seinen festen Platz in der Kommunikation zwischen Handelspartnern. Mit dem ZUGFeRD/Factur-X-Format bieten sich jetzt neue Möglichkeiten, die bisherigen Verfahren auf Basis von EANCOM® INVOIC zu ergänzen.

Neben Papier gibt es prinzipiell drei Verfahren Rechnungen elektronisch zu übermitteln. Hier ist anzumerken, dass eine reine PDF-Rechnung fast jeder erzeugen kann, aber dies dem Empfänger keine Vorteile bietet, da keine strukturierten Daten vorliegen. Es ist somit nichts anderes als "elektronisches Papier".

# Übertragungsverfahren für E-Rechnungen

#### **EDI-Standards**

- Strukturierte Daten
- branchenspezifische Lösungen für definierte Prozesse
- Massendaten und integrierte Prozesse
- **ZUGFeRD-Format**
- Hybridformat (PDF+XML)
- Gemeinsame Lösung
- Branchenübergreifend
- Keine Abstimmung notwendig

#### **PDF**

- Freie Lösung
- Keine Struktur
- OCR-Lesung möglich
- Starke Verbreitung durch große Rechnungssteller

#### Integrationstiefe

Durchsetzbarkeit

Abbildung 2 – 1: Übertragungsverfahren von elektronischen Rechnungen

#### <span id="page-8-2"></span><span id="page-8-1"></span>**2.1 Nutzenpotenziale für Rechnungsempfänger**

Der Rechnungsempfänger ist der Hauptnutznießer bei elektronischen Rechnungen, da er die Daten automatisiert einlesen und so den Rechnungsprüfungsprozess optimieren kann. Es kann sogar eine automatisierte Buchung bis zur Zahlungsfreigabe erfolgen (Direktbuchung).

Insbesondere folgende Punkte sind als Nutzen für den Rechnungsempfänger relevant:

- Kein Auspacken und Stempeln der Papierrechnung
- Durch die automatische Übernahme der strukturierten Daten in den Buchhaltungsbeleg ist keine manuelle Erfassung der Rechnung, kein Scanning und kein OCR notwendig
- Fehlervermeidung durch automatisierte Erfassung und Verarbeitung
- Prozesskosteneinsparungen durch automatisierte Zuordnung zur Bestellung bzw. zur Weiterleitung für die Rechnungsprüfung
- Einsparungen bei Rechnungsprüfung, Kontierung, Genehmigungs- und Zahlungsprozess bei Nutzung von Workflowsystemen
- Beschleunigung der Durchlaufzeit durch reduzierte Liegezeiten und dadurch verbesserte Nutzung von Skontoregelungen
- Optimierung des Cash Managements, wie Daten schneller verfügbar sind
- Prozesskostenreduktion bei Archivierung, Reduktion der Kosten für das physische Archiv

![](_page_9_Picture_0.jpeg)

![](_page_9_Picture_1.jpeg)

#### <span id="page-9-0"></span>**2.2 Nutzenpotenziale für Rechnungssender**

Für Lieferanten oder Leistungserbringer ist die Rechnungsstellung ein Bestandteil ihres Kundenoder Debitorenmanagements. Der Papierprozess verursacht Papier- und Portokosten, nicht zuletzt aber auch manuellen Bearbeitungsaufwand. Marketing, Vertrieb und Finanzen haben ein Interesse daran, dass die Prozesse der Rechnungsstellung den Bedürfnissen aller Beteiligten gerecht werden.

Auch für den Rechnungssender bieten sich durch die Umstellung von Papier- oder PDF-Rechnungen auf elektronische Rechnungen viele Vorteile. Neben den klassischen Vorteilen von elektronischen Rechnungen wie Vermeidung von Medienbrüchen und Einsparung von Papier und Porto, bietet ZUGFeRD durch den Hybridansatz, also der Kombination von PDF- und XML-Rechnung, die Möglichkeit ein Verfahren für alle Kunden anzuwenden.

Somit wird durch die Umsetzung der Hybridrechnung nicht nur ein Teil der Kunden zufrieden gestellt, sondern es ist das Ziel möglichst alle Kunden zu erreichen - von Handwerkern die eine Überweisung über die Daten in der ZUGFeRD-Rechnung initiieren bis hin zum Konzern der seine EDI-Prozesse mit ZUGFeRD-Rechnungen ergänzt.

Der Rechnungssteller kann durch die elektronische Rechnung folgenden Nutzen erzielen:

- Prozesskosteneinsparungen durch Eliminierung des Drucks, Verpackens und Versands der Rechnungen; Einsparung von Materialkosten und Porto
- Höhere Quote für automatisierte Zuordnung der Zahlungen zu den entsprechenden Rechnungen
- Früherer Zahlungseingang dank optimiertem Rechnungsprüfprozess beim Kunden
- Weniger Abklärungs- und Mahnaufwand
- Automatisierte gesetzeskonforme Archivierung
- Höhere Kundenbindung durch Prozess- und Systemintegration

![](_page_10_Picture_1.jpeg)

## <span id="page-10-0"></span>**3 Das ZUGFeRD/Factur-X-Format**

#### <span id="page-10-1"></span>**3.1 Was ist das Hybridformat ZUGFeRD/Factur-X?**

Durch die Etablierung eines gemeinsamen Formats für eine branchenübergreifende Kernrechnung, die in Wirtschaft und Verwaltung genutzt wird, erhält das Thema elektronische Rechnung eine neue Dimension. Erstmals gibt es ein gemeinsames europäisches Format für eine elektronische Rechnung, das als europäische Norm EN 16931 festgelegt wurde.

Diese Norm legt die Inhalte der elektronischen Rechnung und die technische Umsetzung fest, somit sind die verschiedenen auf der Norm basierenden Formate interoperabel. Die Norm legt jedoch nur den Inhalt der strukturierten XML-Datei fest. Wenn nur die reine XML-Datei genutzt wird, dann müssen entsprechende Absprachen getroffen werden, ob ein solcher Datensatz verstanden wird und wie er übermittelt werden soll.

ZUGFeRD/Factur-X geht einen Schritt weiter. Hier wird der XML-Datensatz in eine PDF-Datei eingebettet; auch hier gibt es einen global standardisierten Mechanismus, den ISO-Standard für PDF/A-3. Der Vorteil dieses so genannten Hybridverfahrens ist, dass keine vorherige Abstimmung erfolgen muss. Die Rechnungsdatei kann dann im einfachsten Fall per E-Mail an den Empfänger übermittelt werden.

Für Rechnungsempfänger unterscheidet sich eine ZUGFeRD-Rechnung auf den ersten Blick nicht von einer normalen PDF-Rechnung und kann wie gewohnt ausgedruckt und bearbeitet werden. In der Anlage befindet sich jedoch bei Hybridrechnungen die Rechnung auch als maschinenlesbare XML-Datei. Entsprechende Systeme können diese automatisch extrahieren und diese ohne weitere Schritte auslesen und verarbeiten. Für den Rechnungssender gibt es so nur noch einen standardisierten Rechnungsausgang.

Die erste Version von ZUGFeRD wurde bereits 2014 vom Forum elektronische Rechnung Deutschland (FeRD) veröffentlicht. Die aktuelle Version 2.1 von ZUGFeRD basiert auf der oben genannten europäischen Norm.

#### Was bedeutet nun Factur-X?

Factur-X und die aktuelle Version von ZUGFeRD sind identisch. Hintergrund ist, dass das deutsche und das französische Rechnungsforum einen gemeinsamen Standard geschaffen haben, auch über die europäische Norm hinaus. Dies betrifft die Einbettung in das PDF und weitere Profile. Der internationale Name dieses Formates ist Factur-X, in Deutschland wird der Begriff ZUGFeRD hierfür verwendet.

![](_page_11_Picture_0.jpeg)

![](_page_11_Figure_2.jpeg)

Abbildung 3 – 1: ZUGFeRD/Factur-X-Beispieldatei (Quelle: FeRD)

<span id="page-11-1"></span>Anmerkung: Die XML-Datei "factur-x.xml" befindet sich in den Anlagen.

Mit ZUGFeRD/Factur-X können auch kleine und mittlere Unternehmen von der elektronischen Rechnung profitieren, sei es auf der Ausgangsseite an Handelspartner in der Wirtschaft und in der öffentlichen Verwaltung, als auch auf der Eingangsseite, da das ZUGFeRD-Format ein einfaches Einlesen und Buchen von Rechnungen ermöglicht.

#### <span id="page-11-0"></span>**3.2 Was bedeuten die Profile bei ZUGFeRD/Factur-X?**

Die Anforderungen an die strukturierten Inhalte der Rechnung variieren je nach Anwendungsfeld. Daher wurden in ZUGFeRD/Factur-X verschiedene Profile geschaffen, die aufeinander aufbauen.

- Das wichtigste Profil ist "EN 16391", es bildet die europäische Norm vollständig ab und erfüllt somit auch alle Anforderungen der öffentlichen Verwaltung, inkl. XRechnung.
- Eine Erweiterung der EU-Norm ist das "**Profil Extended**". Mit dem Profil "Extended" können weitere Informationen in strukturierter Form abgebildet werden. Es handelt sich um eine Erweiterung der europäischen Norm. Beispiele für Elemente aus "Extended" sind strukturierte Angaben zu Skonto, abweichenden Rechnungsempfängern oder Referenzen auf Positionsebene.

![](_page_12_Picture_1.jpeg)

Unterhalb der der EU-Norm sind die Profile Basic und die Buchungshilfen Minimum & Basic WL angesiedelt:

- Das **Profil "Basic"** enthält ein Minimum an strukturierten Daten (u. a. steuerrechtliche Pflichtfelder) und soll einfache Applikationen unterstützen.
- Die Profile "Minimum" und "Basic WL" sind als Buchungshilfe gedacht. Der XML-Datensatz enthält keine vollständige Rechnung, sondern nur Daten, die das Buchen der Rechnung beim Empfänger erleichtern. Hier enthält nur das PDF-Bild die vollständige Rechnung, nicht beide, wie bei den anderen Profilen.

![](_page_12_Figure_5.jpeg)

Abbildung 3 – 2: Profile bei ZUGFeRD/Factur-X

<span id="page-12-1"></span>Es gehört zu den ZUGFeRD-Grundprinzipien, dass bilaterale Abstimmungen möglichst vermieden werden sollen. Das heißt, dass ZUGFeRD-Rechnungen, die gemäß einem Profil erstellt werden, an alle Kunden versendet werden können. Kann ein Empfänger beispielweise nur das Basic-Profil, werden die übrigen Felder überlesen. Auch führen zusätzliche Felder die das ZUGFeRD-Format bietet, aber vom Empfänger als nicht relevant angesehen werden, nicht zu einer Ablehnung, sondern werden ebenfalls vom Rechnungsempfänger überlesen.

#### <span id="page-12-0"></span>**3.3 Wie komme ich an die Spezifikationen von ZUGFeRD/Factur-X?**

Verantwortlich für die Pflege von ZUGFeRD/Factur-X in Deutschland ist das "Forum elektronische Rechnung Deutschland" (FeRD), das bei der "Arbeitsgemeinschaft für wirtschaftliche Verwaltung" (AWV) angesiedelt ist. Das FeRD ist die branchenübergreifende Plattform von Verbänden, Behörden und Unternehmen zur Förderung der elektronischen Rechnung in Deutschland und die deutsche Vertretung gegenüber der EU-Kommission zum Thema elektronische Rechnung.

Die ZUGFeRD/Factur-X-Spezifikation in der Version 2.1 steht unter *[www.ferd-net.de](http://www.ferd-net.de/)* zur Verfügung. Dort sind die relevanten Dokumente in einem Download als ZUGFeRD-Infopaket zusammengefasst.

Im Einzelnen sind, unter anderem, folgende Dokumente verfügbar:

- Spezifikation und Umsetzungsregeln zum ZUGFeRD/Factur-X-Format
- Dokumentation zu betriebswirtschaftlichen Begriffen und Datenmodell
- **Codelisten**
- **Beispieldateien**
- XML-Schema- und Schematron-Dateien

Weitere Informationsquellen sind am Ende dieses Dokuments zu finden.

![](_page_13_Picture_1.jpeg)

## <span id="page-13-0"></span>**4 Abgrenzung ZUGFeRD/Factur-X zu klassischen EDI-Verfahren**

Elektronische Rechnungen werden bei größeren Unternehmen in Handel und Industrie im EDI-Verfahren abgewickelt, innerhalb der Konsumgüterwirtschaft und weiterer Branchen mit dem EANCOM®-Format. Dieses Verfahren bietet viele Vorteile, wenn es um hohe Datenvolumina und etablierte Geschäftsbeziehungen geht.

Betrachtet wird hier in erster Linie das klassische Warengeschäft, also die Produkte, die am Ende im Laden oder im Online-Shop stehen. Hier greifen in der Regel hochautomatisierte Prozesse die von Produktstammdaten über Bestellung bis zur Rechnung elektronisch abgewickelt werden. Daher ist auch der Anspruch an die Inhalte der Daten, insbesondere bei komplexen Prozessen, sehr hoch. In diesen Fällen wird in der Regel, auch bei kleinen Lieferanten, ZUGFeRD/Factur-X keine Option sein.

Der Einsatz von ZUGFeRD/Factur-X wird vor allem in den Bereichen gesehen, die nicht zum klassischen Warengeschäft gehören. Dort sind die Prozesse nicht so hoch automatisiert und in vielen Fällen lohnt sich EDI nicht. Rechnungen werden hier oft noch per PDF oder Papier übermittelt.

Genau in diesem Bereich liegt das Potenzial für die Hybridrechnung. Bereiche wie Kostenrechnungen, also Rechnungen die nicht direkt den Kernbereich (wie Warengeschäft oder die Produktion von Gütern) betreffen: Büromaterial, Reinigungsdienstleistungen, Beratungsleistungen, Verbrauchsmaterial, Wartung, kurzum alles was in einem Unternehmen an Rechnungen eingeht und dann erfasst und verarbeitet werden muss.

Insbesondere wenn keine vollautomatische Verbuchung erfolgt, sondern Workflowsysteme zum Einsatz kommen, ist der Einsatz der Kernrechnung der ideale Kandidat, um Erfassungsaufwand zu reduzieren und Fehler zu vermeiden.

Seitens der großen Rechnungsempfänger wird oft die Nutzung des Extended-Profils von ZUGFeRD/ Factur-X favorisiert, da hier der Anteil an strukturierten Daten einer ZUGFeRD-Rechnung höher ist. Somit soll eine sinnvolle Ergänzung der bestehenden EDI-Prozesse gewährleistet werden.

Da ZUGFeRD/Factur-X branchenübergreifend und ohne bilaterale Absprache funktionieren soll, besteht in der Regel keine Notwendigkeit Branchenprofile zur erstellen. Hinweise an die Lieferanten welche Informationen besonders wichtig sind, um die internen Prozesse zu unterstützen, sollten, wenn notwendig, gegeben werden.

# Gegenüberstellung klassisches EDI und ZUGFeRD

#### **EANCOM und andere EDIFACT-Subsets, GS1 XML...**

- Prozessoptimiert
- 100% automatische Verarbeitung
- So wenig Datentransfer wie möglich
- Bilaterale Absprache notwendig (Nationale bzw. Branchenprofile)
- Regelmäßige Geschäftsbeziehung erforderlich
- <span id="page-13-1"></span>Massendatenverarbeitung

#### **ZUGFeRD/Factur-X**

- "Einfach anfangen"
- Buchungsunterstützung
- So selbsterklärend wie möglich
- Keine bilaterale Absprache notwendig
- Geeignet für Einmalkäufer (z.B. auch Onlineshops)
- 1 Datei =  $1$  Rechnung
- Rechnungsprüfung "wie bei Papier"

Abbildung 4 – 1: Gegenüberstellung EDI und ZUGFeRD/Factur-X

![](_page_14_Picture_0.jpeg)

## <span id="page-14-0"></span>**5 Hilfestellungen zur Nutzung von ZUGFeRD/Factur-X**

#### <span id="page-14-1"></span>**5.1 Umsetzung von ZUGFeRD/Factur-X**

Inzwischen gibt es eine Vielzahl von Lösungen im Markt (siehe unten), um ZUGFeRD/Factur-X-Rechnungen zu erzeugen und zu empfangen. Die Umsetzungszahlen zeigen, dass auch kleine Unternehmen in der Lage sind, dies umzusetzen und von Hybridrechnungen zu profitieren.

Grundsätzlich lassen sich alle Schritte in der Umsetzung in Eigenregie oder über einen Dienstleister umsetzen. Grundprinzip sollte sein, kein auf einen Geschäftspartner ausgelegtes Projekt anzulegen, sondern mit möglichst vielen Partnern die Hybridrechnung umzusetzen.

Das nachfolgende Bild zeigt schematisch die Umsetzung von ZUGFeRD/Factur-X beim Rechnungssender und Rechnungsempfänger. Die einzelnen Schritte werden nachfolgend erläutert.

![](_page_14_Figure_7.jpeg)

Abbildung 5 – 1: Erstellung und Empfang von ZUGFeRD/Factur-X-Rechnungen

#### <span id="page-14-2"></span>**Umsetzung im Rechnungsausgang (Sender)**

Um eine Hybridrechnung zu erzeugen braucht man grundsätzlich zwei Grundbausteine:

- die Rechnung als PDF-Datei (bildhafte Darstellung) und
- die Rechnung als XML-Datei (strukturierte Daten).

Für die PDF-Datei kann auf eine bereits vorhandene PDF-Rechnung zurückgegriffen werden, alternativ kann auch aus der XML-Datei das PDF erstellt werden.

Die XML-Datei entspricht der EU-Norm und wird in der Regel über die Daten aus dem ERP- oder Warenwirtschaftssystem erzeugt. Die Daten aus dem System werden also in das normkonforme Format umgewandelt.

Da die XML-Daten eine automatisierte Verarbeitung der Daten beim Empfänger ermöglichen sollen, ist es wichtig, dass diese Daten zuverlässig und korrekt exportiert werden können. Es ist also zunächst ein inhaltlicher Check durchzuführen, ob alle Daten geliefert werden können die der Kunde benötigt und hier ggf. nachzuarbeiten. Darüber hinaus müssen Partner- und Artikelstammdaten korrekt gepflegt sein, hierzu gehören auch der Übertragungsweg/-adresse.

Der Hauptfokus liegt inhaltlich in der Regel auf dem Profil EN 16931, was in vielen Fällen die Kundenanforderung (inkl. öffentliche Verwaltung) an strukturierte Daten ausreichend erfüllt. Sollte dies nicht ausreichen, können Felder aus dem Extended-Profil ergänzt werden.

Wenn PDF- und XML-Datei vorhanden sind, werden diese über eine entsprechende Software so zusammengefügt, dass eine normkonforme Einbettung gemäß PDF/A3 erfolgt. Die XML-Datei ist jetzt in die PDF-Datei eingebettet und kann versendet werden (siehe Kapitel 5.2). Wichtig ist, dass die PDF-Datei und die XML-Datei inhaltlich übereinstimmen und dies über das Verfahren sichergestellt ist, da es sonst Probleme geben kann.

![](_page_15_Picture_1.jpeg)

Administrativ ist noch zu beachten, dass entsprechende Verfahrensbeschreibungen erfolgen und sichergestellt wird, dass bei Umstellung auf E-Rechnungen (ggf. nach einer Testphase) der Papierversand eingestellt wird.

Falls die Umsetzung nicht im eigenem Unternehmen erfolgen soll, können die einzelnen Schritte an einen Dienstleister ausgelagert werden. Beispielsweise wird eine Export-Datei aus dem Fakturiersystem zur Verfügung gestellt und der Dienstleister übernimmt die Konvertierung in das Standardformat, die Umwandlung in PDF/A3 und den Versand an den Rechnungsempfänger.

#### **Umsetzung im Rechnungseingang (Empfänger)**

Beim Rechnungsempfänger ist es entscheidend, wie er ZUGFeRD/Factur-X-Rechnungen nutzen will. Dies kann nur die PDF-Datei (traditionelle Verarbeitung, aber keine Vorteile durch strukturierte Daten), nur die XML-Datei (reine Verarbeitung der strukturierten Daten) oder aber auch eine Hybridverarbeitung (Nutzung eines Teils der XML-Daten, den Rest manuell aus dem PDF) sein.

Es ist oft nicht von allen Partnern bekannt, ob sie ZUGFeRD/Factur-X-Rechnungen senden. Daher sollte man im Rechnungseingang prüfen, ob hier bereits Hybridrechnungen vorhanden sind (die entsprechend weiterverarbeitet werden) oder nicht.

Bei reiner XML-Verarbeitung muss im ersten Schritt die XML-Datei extrahiert werden. Diese wird dann in ein Format umgewandelt, dass vom eigenen System eingelesen werden kann. Dann erfolgt die Rechnungsprüfung gemäß den vorhandenen Vorgaben. Der Dateiname für die XML-Datei ist bei ZUGFeRD/Factur-X immer "factur-x.xml" was eine Extraktion erleichtert.

Die Hybridverarbeitung wird oft genutzt, wenn keine automatisierte Verarbeitung vorgesehen ist. Es werden beispielsweise Kopfdaten automatisch aus dem XML-Daten eingelesen und gebucht. Die Rechnungsprüfung erfolgt manuell über ein Workflowsystem, wo das PDF angezeigt wird.

Da es sich bei Eingangsrechnungen um elektronische Belege handelt, die zum Vorsteuerabzug berechtigen sind die Themen Verfahrensbeschreibung und Archivierung zu beachten (siehe Kapitel 5.3)

#### **Welche Lösungen gibt es am Markt?**

Inzwischen gibt es eine Vielzahl von Anbietern und Lösungen auf dem Markt. Erster Ansprechpartner für die eigene Umsetzung sollte in der Regel der Anbieter des eigenen ERP-, Warenwirtschafts- oder Fakturiersystems sein. Dieser hat ggf. schon vorhandene Module auf die man zurückgreifen kann oder Erfahrungen mit Dienstleistern die ZUGFeRD/Factur-X-Lösungen anbieten.

Anbieter von Lösungen sind unter anderem über die folgenden Seiten zu finden:

- GS1 Germany Solution Partner *<https://www.gs1-germany.de/gs1-solution-partner/>*
- Forum elektronische Rechnung Deutschland (FeRD) *<https://www.ferd-net.de/standards/anbieter/index.html>*
- ZUGFeRD Community *<https://www.zugferd-community.net/>*

#### **Validierung von ZUGFeRD/Factur-X-Rechnungen**

Es gibt für die Validierung von ZUGFeRD/Factur-X-Rechnungen verschiedene Möglichkeiten. Grundsätzlich ist zu unterscheiden zwischen der Prüfung der XML-Datei und der Prüfung der PDF/A3-Datei.

Für die reine XML-Datei gibt es seitens des CEN offizielle Tools zur Unterstützung einer Validierung. Neben der Syntaxprüfung (XML-Rechnung korrekt erstellt gemäß technischer Vorgaben) werden über das sog. Schematron auch inhaltliche Prüfungen ermöglicht. Hinterlegt sind hier die Geschäftsregeln aus der EU-Norm. Die Schematrons können hier heruntergeladen werden: *<https://github.com/ConnectingEurope/eInvoicing-EN16931>*.

Validierungstools für Hybridrechnungen ergänzen die Prüfung der XML-Datei mit der Prüfung, ob das PDF/A3 normkonform erstellt worden ist und die richtigen Metadaten enthält.

![](_page_16_Picture_1.jpeg)

Beispiele für Validierer von ZUGFeRD/Factur-X sind:

- ZUGFeRD Community *[https://www.zugferd-community.net/de/open\\_community/validation](https://www.zugferd-community.net/de/open_community/validation)*
- DIN-GEFEG *<https://www.din-zugferd-validation.org/>*

Viele Solution Provider bieten ebenfalls entsprechende Testmöglichkeiten an.

#### <span id="page-16-0"></span>**5.2 Datenübertragung**

Es gibt verschiedene Übertragungsmöglichkeiten für eine ZUGFeRD/Factur-X-Rechnung, seitens des Standards gibt es hier keine Vorgaben. In der Regel werden ZUGFeRD-Rechnungen als E-Mail verschickt, da dies der einfachste Kanal ist. Um Probleme bei der Zustellung zu vermeiden, sollten generische E-Mail-Adressen verwendet werden, beispielweise *[rechnungseingang@gs1.de](mailto:rechnungseingang@gs1.de)*.

Sollten höhere Sicherheitsanforderungen bestehen, wie beispielweise bei datenschutzrechtlichen Anforderungen, können die Dateien ggf. über ein Portal zur Verfügung gestellt werden, von dem es der Empfänger verschlüsselt herunterladen kann.

Einige große Rechnungsempfänger, wie auch der Bund oder die öffentliche Verwaltung in Frankreich haben zentrale Rechnungseingangsportale bei denen die Rechnung eingereicht werden muss. Dies kann per manuellen Upload oder über automatisierte Schnittstellen erfolgen. Darüber hinaus wird in einigen Ländern von der öffentlichen Verwaltung das Peppol-Netzwerk eingesetzt (siehe Kapitel 6).

#### <span id="page-16-1"></span>**5.3 Rechtliche Aspekte**

Das Wichtigste zuerst: Es gibt inzwischen keine rechtlichen Hürden mehr für elektronische Rechnungen. Gemäß Umsatzsteuergesetz sind elektronische Rechnungen mit Papierrechnungen gleichgesetzt.

Hinsichtlich Übertragungsverfahren gibt es keine Anforderungen von umsatzsteuerrechtlicher Seite. Eine Vereinbarung zwischen den Partnern wird (außer bei EDI) nicht benötigt, auch wenn dies in der Praxis von größeren Unternehmen aus anderen Gründen gefordert werden kann. Grundsätzlich können Rechnungsempfänger elektronische Rechnungen ablehnen und Papierrechnungen verlangen, aber in der Regel wird eine elektronische Rechnung bevorzugt.

Für die Hybridrechnung, bei der die Rechnung doppelt (als XML und als PDF) geschickt wird, gibt es sogar eine Regelung im Umsatzsteuerrecht, dass dies keine doppelte Rechnungsstellung ist. Falls eine Rechnung in verschiedenen Formen geschickt wird ist dies egal, insofern die gesetzlichen Pflichtangaben gleich sind. Der Gesetzgeber spricht hier von identischen Mehrstücken. Auch muss das PDF normalerweise nicht mit der XML-Datei abglichen werden, da entweder das PDF oder das XML als Rechnung verarbeitet wird.

Wichtig ist das Thema Archivierung, denn Rechnungen sind, wie andere Geschäftsbriefe auch, aufbewahrungspflichtig und müssen für 10 Jahre aufbewahrt werden. Für die technische Realisierung ist es am einfachsten, wenn man das archiviert, was man bekommen hat. Bei Hybridrechnungen also die PDF-Datei mit dem eingebetteten XML. Rechtlich betrachtet ist das zu archivieren, was im Prozess weiterverwendet wird.

Die strengen Regelungen für die Rechnungsarchivierung betreffen insbesondere den Rechnungseingang, da dies zum Vorsteuerabzug berechtigt. Beim Rechnungssender reicht eine inhaltliche Wiedergabe der Rechnung. Etwaige Eigen-Visualisierungen aus der XML-Datei heraus (beispielsweise um interne Prozesse zu unterstützen) könnten wegen des abweichenden Layouts rechtliche Unsicherheiten aufwerfen. Empfehlung: Die Eigen-Visualisierung als "nicht steuerrechtlicher Beleg" kennzeichnen.

![](_page_17_Picture_1.jpeg)

#### <span id="page-17-0"></span>**5.4 Vorteile des GS1 Systems bei der Umsetzung von ZUGFeRD/Factur-X**

Die Nutzung des GS1 Systems bietet viele Vorteile, auch bei einer ZUGFeRD/Factur-X-Umsetzung. Kern des GS1 Systems sind die GS1 Nummernsysteme, die weltweit eindeutige Referenzen für verschiedene Anwendungsgebiete bieten. Diese werden daher seit Jahrzehnten auch in elektronischen Nachrichten verwendet, um Handelspartner, Artikel oder Lieferungen eindeutig zu identifizieren.

Im Zusammenhang mit elektronischen Rechnungen sind in erster Linie die Globale Lokationsnummer (GLN) und die Globale Artikelnummer (GTIN) von Bedeutung.

Weltweit dient die **GLN (Globale Lokationsummer)** als Identifikationsschlüssel für physische Standorte und rechtlich selbstständige Einheiten – sie macht die zugehörigen Informationen für alle Beteiligten verfügbar und ermöglicht eine effiziente Kommunikation entlang der Lieferkette.

In der Rechnung lassen sich so Käufer, Verkäufer oder Lieferanschrift eindeutig identifizieren und ermöglichen eine automatisierte Verarbeitung. Auch spezielle geschäftsspezifische Funktionen, die sich in der elektronischen Kommunikation widerspiegeln, zum Beispiel Rechnungssteller und -empfänger, Zahlungspflichtiger und -empfänger, Anlieferungs- und Versandort, Absender und Empfänger einer Nachricht sind möglich.

Die **GTIN (Globale Artikelnummer)** erlaubt es zusätzlich jeden Artikel oder jede Dienstleistung weltweit überschneidungsfrei zu identifizieren. Nicht ohne Grund wird die GTIN (früher EAN) im stationären Einzelhandel (verschlüsselt als Barcode) durchgängig genutzt und dient auch im Online-Handel als führende Produktreferenz.

Bei elektronischen Rechnungen erleichtert die GTIN die automatisierte Rechnungsprüfung, da die zugehörigen Stammdaten zur GTIN in den Datenbanken der Rechnungsempfänger hinterlegt sind.

In EANCOM® ist die Nutzung der GS1 Nummernsysteme verpflichtend, da nur so eine vollautomatisierte Verarbeitung möglich ist. Bei ZUGFeRD/Factur-X ist dies nicht durchgängig möglich, auch ist in vielen Fällen der Automatisierungsgrad niedriger. Schwerpunkt im Konsumgüterbereich werden, wie oben erwähnt, Kostenrechnungen sein.

Dennoch sollte der Einsatz von GLN und GTIN in Betracht gezogen werden, wenn dies die Geschäftsprozesse unterstützt und der Automatisierungsgrad erhöht werden soll bzw. wenn dies vom Kunden gefordert wird.

Für die GLN wird in der XML-Syntax bei ZUGFeRD/Factur-X das Feld "GlobalID" (Globale Identifikationsnummer) genutzt, das bei den verschiedenen Beteiligten wie Käufer oder Verkäufer vorhanden ist. Hierbei muss eine "SchemeID" angegeben werden, die definiert, dass es sich bei dieser Nummer um eine GLN handelt. Die SchemeID für die GLN ist gemäß ISO 6523 die "0088".

Das nachfolgende Beispiel zeigt die XML-Struktur für den Lieferanten/Verkäufer "Lieferant GmbH" mit der GLN "4000001123452" in der Rechnung.

#### **Beispiel Nutzung GLN (Lieferant/Verkäufer):**

[<ram:SellerTradeParty>](file:///C:/Users/foerderer/AppData/Local/Temp/A9Rta69kr_phfkpb_910.tmp/factur-x.xml) <ram:ID>549910</ram:ID>  **<ram:GlobalID schemeID="0088">4000001123452</ram:GlobalID>** <ram:Name>Lieferant GmbH</ram:Name> *[<ram:PostalTradeAddress>](file:///C:/Users/foerderer/AppData/Local/Temp/A9Rta69kr_phfkpb_910.tmp/factur-x.xml)* <ram:PostcodeCode>80333</ram:PostcodeCode> <ram:LineOne>Lieferantenstraße 20</ram:LineOne> <ram:CityName>München</ram:CityName> <ram:CountryID>DE</ram:CountryID></ram:PostalTradeAddress> [<ram:SpecifiedTaxRegistration>](file:///C:/Users/foerderer/AppData/Local/Temp/A9Rta69kr_phfkpb_910.tmp/factur-x.xml) <ram:ID schemeID="VA">DE123456789</ram:ID> </ram:SpecifiedTaxRegistration> </ram:SellerTradeParty>

![](_page_18_Picture_1.jpeg)

Für die Darstellung der GTIN wird ebenfalls das Feld "GlobalID" (Globale Identifikationsnummer) genutzt. Hier ist es jedoch der Artikelposition zugeordnet und als "SchemeID" für die GTIN ist "0160".

Das nachfolgende Beispiel zeigt die XML-Struktur für den Artikel "Trennblätter A4" mit der GTIN "4012345001235" in der Rechnung.

#### **Beispiel Nutzung GTIN (Artikelposition):**

[<ram:SpecifiedTradeProduct>](file:///C:/Users/foerderer/AppData/Local/Temp/A9Rta69kr_phfkpb_910.tmp/factur-x.xml)

 **<ram:GlobalID schemeID="0160">4012345001235</ram:GlobalID>**

<ram:SellerAssignedID>TB100A4</ram:SellerAssignedID>

<ram:Name>Trennblätter A4</ram:Name>

</ram:SpecifiedTradeProduct>

![](_page_19_Picture_1.jpeg)

## <span id="page-19-0"></span>**6 E-Rechnung in der öffentlichen Verwaltung**

#### <span id="page-19-1"></span>**6.1 Situation in Deutschland**

Auf Basis der EU-Richtlinie, die die öffentlichen Verwaltungen dazu verpflichtet elektronische Rechnungen anzunehmen und zu verarbeiten, erfolgte auch in Deutschland die nationale Umsetzung dieser Richtlinie in entsprechende Gesetze und Verordnungen. Da die Zuständigkeit hier Ländersache ist, ergeben sich hier 17 verschiedene Umsetzungen, für die Bundesebene (zentrale Bundesbehörden) und die 16 Bundesländer. Die Umsetzung erfolgte schrittweise, seit 2020 sind alle öffentlichen Einrichtungen zur Umsetzung verpflichtet. Zur öffentlichen Verwaltung zählen neben Behörden auch Unternehmen, die mehrheitlich in öffentlicher Hand sind.

Eine Verpflichtung der Lieferanten ausschließlich elektronische Rechnungen zu senden besteht jedoch bisher kaum. Lediglich zentrale Bundesbehörden und das Land Bremen fordern dies. Bezüglich der Umsetzung in den einzelnen Bundesländern und im Bund sind seitens des FeRD entsprechende Bund-Länder-Steckbriefe veröffentlicht worden: *[https://www.ferd-net.de/ressourcen/bund-laender](https://www.ferd-net.de/ressourcen/bund-laender-uebersichten/index.html)[uebersichten/index.html](https://www.ferd-net.de/ressourcen/bund-laender-uebersichten/index.html)*

Da es bei der Umsetzung der EU-Richtlinie in der Praxis noch einige Unsicherheiten gibt und die Umsetzung sowohl die Bundes-, die Landes- und die kommunale Ebene betrifft, empfiehlt es sich immer bei Kunden in der öffentlichen Verwaltung zu klären wie die elektronische Rechnung übermittelt werden soll.

Um einheitliche Anforderungen an die Lieferanten für Deutschland zu formulieren, wurde XRechnung geschaffen. Die Behörden sind in der Regel verpflichtet XRechnung oder jedes andere EU-Normkonforme Format (also auch ZUGFeRD/Factur-X, wenn es die Anforderungen der Norm erfüllt) anzunehmen.

#### <span id="page-19-2"></span>**6.2 XRechnung**

XRechnung ist ein Standard der öffentlichen Verwaltung auf Basis der EU-Norm für Kernrechnungen, der die einheitliche Umsetzung der Norm in den öffentlichen Verwaltungen in Deutschland unterstützen soll. Es ist also eine Anwendungsempfehlung zur Norm, die als CIUS (Core Invoice User Specification) bezeichnet wird. Auch das EU-Normprofil von ZUGFeRD/Factur-X ist ein CIUS.

In XRechnung wird festgelegt, welche Informationen besonders wichtig sind bzw. welche optionalen Felder in der Norm für XRechnung verpflichtend sind, beispielweise die Angabe der Bestellnummer bei einem Bestellbezug.

Wichtiger Knackpunkt bei der Umsetzung ist die so genannte Leitweg-ID, die ähnlich einer GLN für die Adressierung verwendet wird. In der Rechnung selber wird der Rechnungsempfänger/Käufer mit der Leitweg-ID identifiziert, so ist es möglich, dass das zentrale Rechnungseingangsportal des Bundes (ZRE) die Rechnung an die richtige Bundesbehörde weiterleiten kann. Die Angabe der Leitweg-ID ist bei XRechnung im Feld "Käuferreferenz" verpflichtend.

Darüber hinaus wird eine Leitweg-ID beispielweise auch als Identifikation des ZRE des Bundes für die Adressierung über das Peppol-Netzwerk genutzt.

Da die Behörden verpflichtet sind beide in der Norm definierten Syntax-Umsetzungen zu unterstützen, steht XRechnung in beiden Syntaxen (UN/CEFACT XML und UBL 2.1) zur Verfügung. ZUGFeRD/Factur-X verwendet ausschließlich UN/CEFACT XML.

XRechnung wird von der KoSIT (Koordinierungsstelle für IT-Standards) gepflegt und veröffentlicht. Alle relevanten Informationen zur aktuellen Version der XRechnung werden unter diesem Link zur Verfügung gestellt: *[www.xoev.de/xrechnung](http://www.xoev.de/xrechnung)*

Zu beachten sind hier auch die Gültigkeitszeiträume, da die "aktuelle Version" die zukünftig eingesetzte Version ist. Es ist also zu beachten, wann auf die neue Version migriert werden muss.

In XRechnung ist nur der XML-Datensatz definiert, eine PDF-Einbettung (Hybridrechnung) ist nicht vorgesehen. Dennoch kann in der Regel auch ZUGFeRD/Factur-X verwendet werden, wenn die inhaltlichen Anforderungen von XRechnung erfüllt sind. Daher gibt es in der ZUGFeRD/Factur-X-Dokumentation ein eigenes Profil XRechnung, um die Umsetzung zu erleichtern.

![](_page_20_Picture_1.jpeg)

#### <span id="page-20-0"></span>**6.3 Übermittlung von E-Rechnungen an die öffentliche Verwaltung**

Für die Übermittlung von Rechnungen an die öffentliche Verwaltung gibt es durch die föderale Struktur in Deutschland kein zentrales Portal für alle Behörden wie beispielweise in Frankreich.

Der Bund hat für Lieferanten von zentralen Bundesbehörden die Zentrale Rechnungseingangsplattform des Bundes (ZRE) geschaffen, das verschiedene Zugangswege zulässt und auch anderen Behörden bzw. Bundesländern zur Verfügung steht, wenn sie dies wünschen. Informationen zum ZRE und den Anforderungen der Bundesbehörden sind unter *[https://www.e-rechnung-bund.de](https://www.e-rechnung-bund.de/)* zu finden.

Darüber hinaus gibt es weitere Plattformen und ggf. auch bilaterale Kommunikation. Es ist also im Vorfeld mit dem Geschäftspartner abzuklären, wie die elektronische Rechnung übermittelt werden soll.

Die öffentlichen Verwaltungen in Deutschland bieten auch das Peppol-Netzwerk als Zugang für die Übermittlung elektronischer Rechnungen an. Es besteht aber keine Verpflichtung zur Nutzung von Peppol.

Peppol (Pan-European Public Procurement OnLine) ist aus einem Förderprojekt der EU entstanden und ist vom Kern eine Austauschplattform für elektronische Nachrichten mit dem Schwerpunkt öffentliche Verwaltung.

Um über Peppol Daten auszutauschen, müssen beide Geschäftspartner einen so genannten Access Point nutzen. Dieser wird von verschiedenen Dienstleistern angeboten. Eine Liste der Access Points ist unter folgendem Link zu finden: *<https://peppol.eu/who-is-who/peppol-certified-aps/>*

#### <span id="page-20-1"></span>**6.4 Anforderungen in Europa**

Über die EU-Richtlinie ist lediglich geregelt, dass öffentliche Institutionen (ab gewissen Schwellenwerten) in der Lage sein müssen elektronische Rechnungen gemäß der EU-Norm (EN16931) anzunehmen und zu verarbeiten. Diese Richtlinie wird in den verschiedenen EU-Ländern unterschiedlich umgesetzt. In einigen Ländern (z. B. Frankreich, Spanien, Italien, Österreich, Skandinavien) kommt dies zusammen mit einer Verpflichtung an die Lieferanten elektronische Rechnungen zu schicken.

Prinzipiell ist es kein Problem dies zu tun, da die EU-Norm für die Kernrechnung für alle gilt. Die Herausforderungen liegen im Detail:

- Welche Übertragungswege sind zugelassen (Portal, Peppol, E-Mail etc.)?
- Welche nationalen inhaltlichen Anforderungen muss ich beachten? Hier sind, falls vorhanden, die nationalen Anforderungen (sog. CIUS, wie XRechnung in Deutschland) zu beachten.
- Welche weiteren rechtlichen Besonderheiten sind zu beachten?

Es ist daher wichtig, sich entsprechend im Vorfeld mit den Geschäftspartnern abzustimmen.

![](_page_21_Picture_0.jpeg)

## <span id="page-21-0"></span>**7 Ausblick**

Die fortschreitende Digitalisierung und der nationale und internationale Wettbewerbsdruck werden auch in Zukunft jedes Unternehmen vor Herausforderungen stellen. Nicht nur die richtigen Produkte und Dienstleistungen am Markt anzubieten, sondern auch die entsprechende Logistik- und Digitalkompetenz sind Voraussetzungen, um am Markt zu bestehen und Kundenanforderungen zu erfüllen.

Das Thema Austausch von elektronischen Nachrichten ist ein wichtiger Bestandteil dieser Digitalkompetenz. Elektronische Rechnungen bilden hier nur den Anfang, mit Order-X steht schon die elektronische Kern-Bestellung bereit.

Für die Kernrechnung ist durch die europäische Norm ein langfristig stabiler Rahmen geschaffen worden. Auch für ZUGFeRD/Factur-X ist die regelmäßige Pflege und Weiterentwicklung sichergestellt.

Die aktuellen Standardisierungsaktivitäten zeigen, dass es bisher keine substantiellen Änderungen am Normenwerk zur EN 16931 gibt. Das ist gut so, denn es zeigt, dass eine Konzentration auf Implementierung und die Herausforderungen in der Praxis erfolgt. Viele Umsetzungen in der Praxis waren früher national geprägt, diese werden jetzt auf europäischer Ebene diskutiert und erleichtern somit zukünftig die Zusammenarbeit mit europäischen Geschäftspartnern.

GS1 Germany, als Gründungsmitglied des FeRD, wird diese Entwicklungen auch in Zukunft weiter begleiten und die Interessen ihrer Anwender vertreten. Die Anwender der GS1 Standards sollen bestmöglich bei einer einheitlichen Umsetzung unterstützt werden, um so den größten Nutzen aus der Digitalisierung zu ziehen. Sei es bei der Kernrechnung, bei EDI-Prozessen und allen weiteren neuen Technologien, die in den Startlöchern stehen.

![](_page_22_Picture_0.jpeg)

## <span id="page-22-0"></span>**8 Quellen & Verweise**

GS1 Germany:

*[www.gs1.de](http://www.gs1.de/)*

ZUGFERD/FeRD:

*[www.ferd-net.de](http://www.ferd-net.de/) [www.zugferd.de](http://www.zugferd.de/)*

FeRD (Forum elektronische Rechnung Deutschland):

*[www.ferd-net.de](http://www.ferd-net.de/)*

ZUGFeRD Community: *[www.zugferd-community.net/](http://www.zugferd-community.net/)*

DIN (Zugang EU-Norm): *[www.beuth.de](http://www.beuth.de/)* (Suche nach EN16931)

XRechnung: *[www.xoev.de/xrechnung](http://www.xoev.de/xrechnung)*

FNFE (Französisches E-Rechnungsforum): *<http://fnfe-mpe.org/>*

Peppol: *<https://peppol.eu/>*

![](_page_23_Picture_0.jpeg)

## <span id="page-23-0"></span>**9 Glossar/Abkürzungen**

![](_page_23_Picture_179.jpeg)

![](_page_24_Picture_0.jpeg)

![](_page_24_Picture_1.jpeg)

![](_page_24_Picture_102.jpeg)

![](_page_25_Picture_0.jpeg)

## <span id="page-25-0"></span>**Impressum**

Herausgeber: GS1 Germany GmbH

Geschäftsführer: Thomas Fell

Text: Klaus Förderer

GS1 Germany GmbH Maarweg 133, D-50825 Köln

Postfach 30 02 51 D-50772 Köln

Tel: +49 (0)221 94714-0 Fax: +49 (0)221 94714-990

E-Mail: info@gs1.de Homepage: [www.gs1.de](http://www.gs1-germany.de/)

© GS1 Germany GmbH, Köln GTIN 4000001030736

![](_page_26_Picture_1.jpeg)

#### **www.gs1.de**

Maarweg 133 50825 Köln **T** +49 221 94714-0 **F** +49 221 94714-990 **E** info@gs1.de

**GS1 Germany GmbH**